# Geração de Estudos de Caso para Treinamento Médico Virtual a partir de Técnicas de Realidade Virtual e Processamento de Imagens

Sérgio R. Delfino $^1$ , Fátima L. S. Nunes $^2$ 

 $1$ Análise de Sistemas e Tecnologia da Informação (ASTI) Faculdade de Tecnologia de Ourinhos (FATECOU) Ourinhos, SP

<sup>2</sup>Escola de Artes, Ciências e Humanidades (EACH) Universidade de São Paulo (USP) São Paulo, SP

srdelfino@gmail.com, fatima.nunes@usp.br

*Abstract. Virtual Reality and Image Processing are important techniques for implementing tools aiming at simulating procedures. In this context, several benefits are available for medical training. Tools that simulate medical procedures can be built aiming at allowing training of students and professionals in relation to actions that require precision and effectiveness, decreasing the cost of training in medium term. This work presents the use of Image Processing and Virtual Reality to generate virtual environments for medical training in a dynamic way, considering as subject the breast biopsy. Thereby, the user can execute the actions inherent to this procedure in the virtual environment using data extracted from real case.*

*Resumo. A Realidade Virtual e o Processamento de Imagens sao grandes alia- ˜ dos para a construção de ferramentas virtuais de simulação e, neste contexto, a area de treinamento m ´ edico pode ser muito beneficiada. Ferramentas que simu- ´ lam procedimentos medicos podem ser constru ´ ´ıdas com a finalidade de treinar*  $e$ studantes e profissionais para a execução de ações que requerem precisão e *eficacia, diminuindo o custo de treinamento em m ´ edio prazo. Este trabalho tem ´ o objetivo de usar tecnicas de Processamento de Imagens e Realidade Virtual ´ para gerar dinamicamente ambientes virtuais aplicaveis em ferramentas para ´ treinamento medico, considerando como estudo de caso um sistema que visa ´ simular o exame de biópsia mamária. Assim, pretende-se permitir que usuários treinem virtualmente os procedimentos para a realização desse exame a partir de dados extra´ıdos de casos reais.*

#### 1. Introdução

Um dos campos de conhecimento mais beneficiados com a Realidade Virtual (RV) é a área de saúde e, em especial, a Medicina. A juncão da Computação à Medicina pode proporcionar maior agilidade e confiabilidade aos exames medicos, planejamento mais ´ eficiente de procedimentos médicos e atos cirúrgicos, além de viabilizar o treinamento de estudantes de Medicina por meio de sistemas computacionais baseados nas tecnologias da RV [Almeida 1998, Szekely et al. 1999].

Um dos tipos de aplicações mais usuais de RV na Medicina é a construção de ferramentas para simulação de procedimentos médicos e atos cirúrgicos. Os simuladores de cirurgia fornecem um ambiente para o médico treinar os procedimentos várias vezes antes de fazer a intervenção em um paciente real. A RV pode auxiliar no aprendizado e memorização de conceitos ou procedimentos [Liu et al. 2003].

Dentro da área de Medicina, este projeto é focado no treinamento médico para auxiliar no diagnóstico do câncer de mama, que ainda é um dos tipos de câncer que mais mata mulheres no mundo. Com exames regulares e preventivos, a doenca pode ser detectada em seu estágio inicial, o que facilita o tratamento [Stotzka et al. 1998].

Há vários procedimentos que podem indicar a suspeita de lesões, mas que não podem confirmar a malignidade. Dessa forma, é recomendado a utilização de procedimentos auxiliares como a ultrassonografia, o exame citológico e o exame histopatológico, que normalmente são solicitados para a eliminação de dúvidas no diagnóstico. No caso da mama, o exame citológico é realizado para identificar casos suspeitos de malignidade e o histopatológico permite afirmar com segurança a natureza de uma lesão [INCA 2009].

Grande parte dos treinamentos médicos é convencionalmente executada em cobaias ou cadáveres ou, ainda, apenas por meio da observação de uma pessoa mais experiente. As duas primeiras formas apresentam a desvantagem de não reproduzirem com exatidão as características reais necessárias ao treinamento, além de alto custo. Por sua vez, apenas a observação da execução do procedimento não permite a efetividade do treinamento, podendo causar prejuízos aos pacientes reais quando pessoas inexperientes executam os procedimentos.

A motivação inicial deste trabalho foi a constatação da possibilidade de gerar aplicações direcionadas ao treinamento médico a partir de técnicas de RV. Tais aplicações podem reproduzir situações reais e sensações por meio da modelagem de objetos adequados e da utilização de equipamentos não convencionais. Utilizando-se tecnologias de baixo custo, é possível construir aplicações adequadas e de valor acessível, quando comparadas ao treinamento convencional. Além dos aspectos citados, outro fator que mereceu destaque é a disponibilidade do treinamento. Além de exigirem ambientes adequados para manutenção, cadáveres e cobaias apresentam limitações na quantidade de vezes que podem ser utilizados. Assim, o desenvolvimento de uma ferramenta para o exame de punção mamária pode contribuir nos seguintes aspectos: diminuição do custo em médio prazo, reprodução de detalhes de situações reais e disponibilidade para execução do treinamento em qualquer ambiente e quantas vezes forem necessárias.

#### 2. Trabalhos Correlatos

A reconstrução tridimensional (3D) de objetos na área médica vem sendo utilizada para a geração de casos de estudo que serão incorporadas em ferramentas de treinamento e também em ferramentas que visam a facilitar a visualização e a construção do diagnóstico. Dentro deste contexto, antes de se reconstruir um objeto tridimensionalmente, deve-se levar em consideração a sua forma de aquisição: mamografia, ultrassonografia, tomografia computadorizada, entre outras. O tipo de aquisição implica na forma em que o objeto será reconstruído: se várias imagens correspondentes a fatias de um volume estão disponíveis, como é o caso de imagens geradas por tomografia, é possível, de fato, executar uma reconstrução utilizando as seções transversais obtidas. No entanto, para modalidades

que produzem pequena quantidade de imagens, como é o caso da mamografia, geralmente utiliza-se correspondência entre visões. Os itens a seguir apresentam trabalhos correlatos em relação a esses dois conceitos.

A reconstrução 3D por seções transversais recebe como entrada diversas fatias (secões transversais) do objeto a ser reconstruído e tem como saída o modelo 3D sintético do objeto. Destaca-se nesse item o metodo desenvolvido por [Souza et al. 2003]. Os ´ autores descrevem um sistema que integra reconstrução 3D a partir de um conjunto de imagens tomográficas bidimensionais (2Ds), técnicas de Processamento de Imagens (PI) e prototipagem rápida, possibilitando a criação de modelos médicos através de dados tomográficos. Segundo os autores, tais modelos podem ser úteis em muitas aplicações médicas, tais como fabricação de próteses, diagnósticos, planejamento de tratamento ou em procedimentos cirúrgicos. A prototipagem rápida é uma técnica relativamente recente para produzir objetos com formas complexas diretamente de dados digitais tridimensionais (3Ds). Estes modelos sólidos são construídos pela adição sucessiva de camadas do material usado.

A reconstrução 3D por correspondência entre visões é um método que reconstrói tridimensionalmente um objeto a partir de um conjunto de informações proveniente do estabelecimento da correspondência entre as diferentes visões do objeto. Destaca-se o método desenvolvido por [Kita et al. 1998] para reconstrução 3D de imagens mamárias a partir de diferentes visões do músculo mamário. É necessário que as duas visões obtidas no exame mamográfico, crânio-caudal (CC) e médio-lateral oblíqua (MLO), sejam combinadas ou fundidas para possibilitar a construção do diagnóstico. Para realizar a fusão entre as duas visões é necessário encontrar os pontos de correspondência entre ambas. Para tentar automatizar a obtenção da correspondência entre as visões, desenvolveram um método que encontra pontos de correspondência entre as duas imagens.

#### 3. Metodologia

Em um trabalho anterior, foi desenvolvido um protótipo de ferramenta para simular o treinamento do procedimento de Punção Aspirativa por Agulha Fina (PAAF), permitindo a realização de vários procedimentos inerentes a este exame [Lima et al. 2004]. No protótipo implementado, há necessidade da presença de um médico experiente para analisar as imagens mamográficas e fornecer os dados (tamanho e posição) a respeito do nodulo. Assim, geram-se casos para estudo a partir dos dados fornecidos pelo especia- ´ lista. A modelagem dos objetos envolvidos (mama e nódulo) é implementada por modelos fixos. Observa-se, entretanto, que as mamas e os nodulos possuem diferentes formas, ta- ´ manhos e parâmetros que podem influenciar no exame de punção de mama. Com o intuito de superar tais limitações, o desenvolvimento deste trabalho visa ao aperfeicoamento do protótipo descrito, utilizando técnicas de PI integradas a técnicas de RV. Com a utilização de técnicas de PI é possível extrair atributos de tamanho, forma e localização nas imagens mamográficas a fim de fornecer parâmetros para modelagem dinâmica de objetos sintéticos 3Ds, permitindo representar as mamas e os nódulos das imagens reais. Desta forma é possível gerar casos reais minimizando a necessidade da participação de um especialista no fornecimento de dados de cada caso individualmente.

Em relação a *hardware*, foram utilizados microcomputadores pessoais durante o desenvolvimento, empregando equipamentos convencionais (mouse e teclado) para a interação do usuário com o ambiente virtual (AV). Apesar da intenção de incluir equipamentos não convencionais em médio prazo, o módulo desenvolvido neste projeto não exige a utilização de tais dispositivos. A escolha da tecnologia de *software* considerou alguns requisitos previamente estabelecidos de performance, custo e possibilidade de reutilização de código, além, obviamente, de prover facilidades para implementação de ambientes virtuais (AVs). Assim, a partir de testes já realizados pela equipe em relação a algumas características que deviam figurar no projeto, tais como composição de cena e facilidades de interação, foi escolhido o ambiente *Java* [JAVA 2009] para implementação, utilizando-se as *Application Programming Interface* (API) *Java Advanced Imaging* (JAI) [JAI 2009] para a manipulação de imagens 2Ds e Java3D (J3D) [JAVA3D 2009] na parte referente a construção do AV.

A implementação começou com a investigação de técnicas de PI que poderiam ser aplicadas para extrair características da área que representa a mama nas imagens mamográficas 2Ds (altura, largura, localização do mamilo, entre outras). A Figura 1 ilustra as etapas executadas para a extração de medidas da mama. Após a geração do arquivo no formato *Object File* (OBJ) contendo as coordenadas 3Ds, da mama, a implementação prosseguiu com a investigação de técnicas de PI que poderiam ser aplicadas para extrair características de nódulos (altura, largura e localização do nódulo, entre outras) de imagens mamográficas (Figura 2). Inicialmente cogitou-se sobre a eliminação da participação de um médico experiente para o cadastramento dos estudos de caso, mas para isso seria necessario o desenvolvimento de algoritmos que localizassem e segmentassem a mama e ´ o nódulo de forma automática.

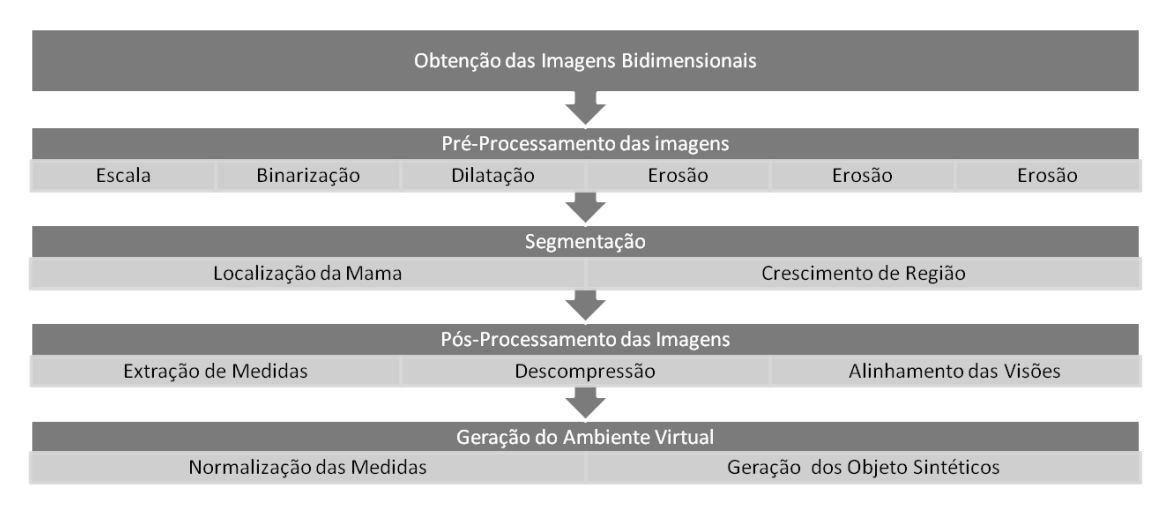

**Figura** 1. Etapas para a geração da mama sintética 3D.

Para a segmentação da mama foi utilizado o algoritmo proposto por [Goes et al. 2003]. Os autores propuseram a divisão da imagem em nove quadrantes e a análise desses quadrantes em relação à quantidade de *pixels* brancos. O quadrante com maior quantidade de *pixels* brancos é selecionado como aquele que contém a localização da mama na imagem. Uma vez obtido o quadrante que se localiza a mama, é escolhido um *pixel* semente, definido como o ponto médio do quadrante. A partir do *pixel* semente é aplicado um algoritmo de crescimento de região para delimitar a porção da mama, sendo que os *pixels* pertencentes à região que não foi demarcada são eliminados. As imagens resultantes do processo de segmentação podem ser visualizadas nas Figuras  $3(a)$  e  $3(b)$ .

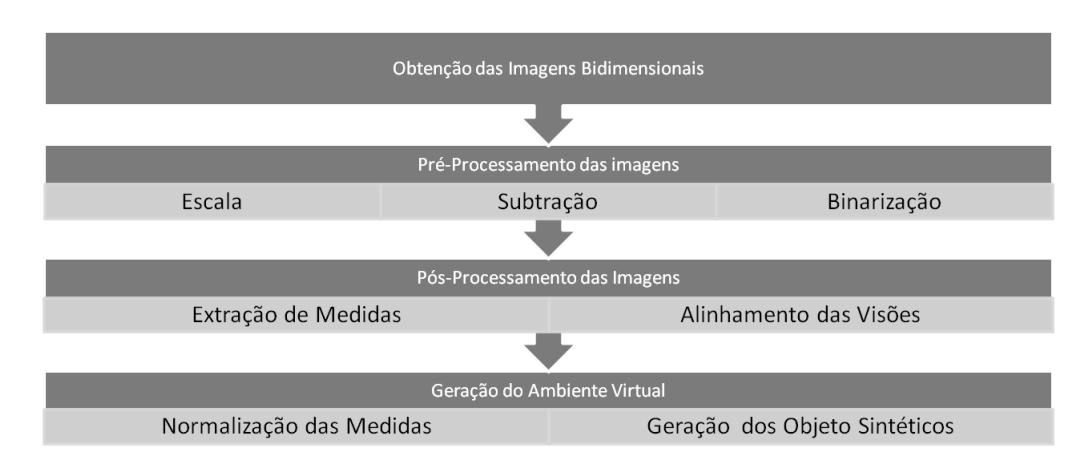

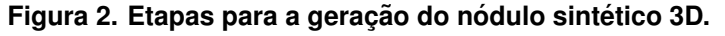

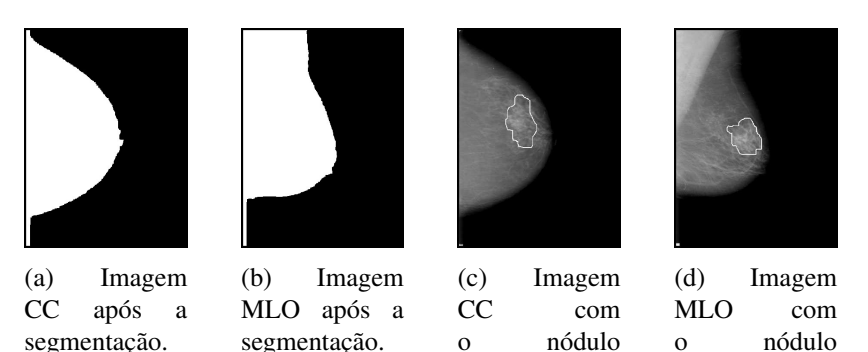

**Figura 3. Estudo de caso.**

circundado.

circundado.

A segmentação totalmente automática dos nódulos exigiria o desenvolvimento de algoritmos inéditos, não fazendo parte do escopo deste trabalho, cujo objetivo final é fornecer o ambiente de RV para o treinamento da PAAF. Por isso, houve consulta a um especialista para indicar a localização dos nódulos nas imagens, que pode ser realizada por meio de qualquer ferramenta gráfica de editoração, por meio da delimitação da estrutura nodular. Um exemplo de uma mamograma com o nódulo delimitado nas visões CC e MLO pode ser observado nas Figuras 3(c) e 3(d).

A construção do AV consiste em importar os dois arquivos no formato OBJ que foram gerados nas fases anteriores para o AV fornecido pela API J3D. Na Figura 4(a) é mostrado um exemplo da importação de um arquivo no formato OBJ para o AV que contém a mama e na Figura 4(b) é ilustrado um exemplo que contém o nódulo. Após a importação dos objetos sentiu-se a necessidade de aumentar o realismo da cena gerada. Para isso foram aplicadas texturas nos objetos 3Ds construídos. Na mama foi aplicada uma textura de pele, obtida a partir de uma imagem de pele real, e no nodulo foi aplicada ´ uma textura na cor vermelha, a fim de facilitar a visualização no modelo *wireframe*. Após a geração do modelo 3D foi incorporado ao AV uma seringa sintética 3D para permitir ao usuario treinar o procedimento de PAAF. Um exemplo do AV citado pode ser visualizado ´ na Figura 4(c).

Como mencionado anteriormente, a API J3D foi utilizada para a geração do AV. No entanto, apenas modelar um AV na API J3D não implica que os mecanismos para detecção de colisão foram implementados. Como a colisão não constitui o foco deste trabalho, optou-se por implementar os mecanismos de colisão fornecidos por classes específicas da API J3D, que apesar de utilizarem algoritmos mais simples sem fornecer níveis altos de precisão, fornecem um bom desempenho.

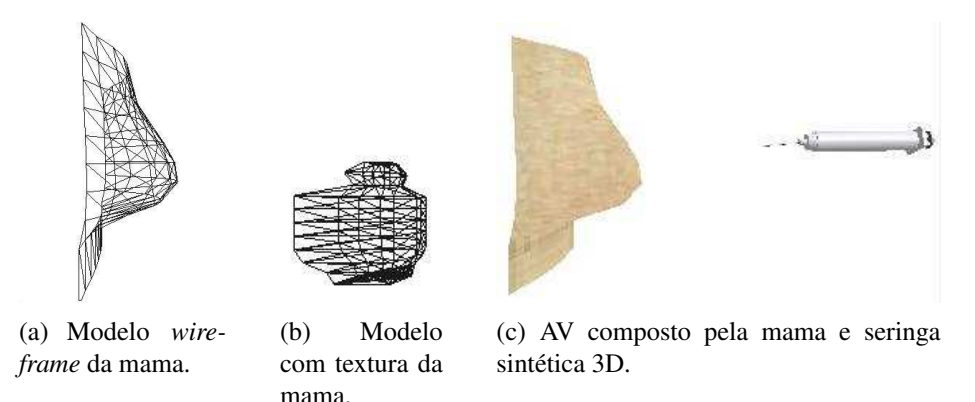

**Figura 4. Modelos sinteticos tridimensionais. ´**

Para facilitar a interação do usuário com o sistema foi criado um conjunto de interfaces. Na Figura 5 é mostrada a tela de treinamento, na qual são exibidos os dados do paciente e algumas opções de configuração na parte superior. Na parte inferior são mostradas as visões CC e MLO do exame mamográfico do paciente, ao lado do AV para o treinamento, onde o usuário tem a possibilidade de usar os 6 graus de liberdade tanto para a mama quanto para a seringa. Se a agulha encostar no nódulo, durante o treinamento, ocorrerá a colisão. O fato será avisado para o usuário que está efetuando o treinamento por meio de uma mensagem na tela, conforme pode ser visualizado na Figura 5.

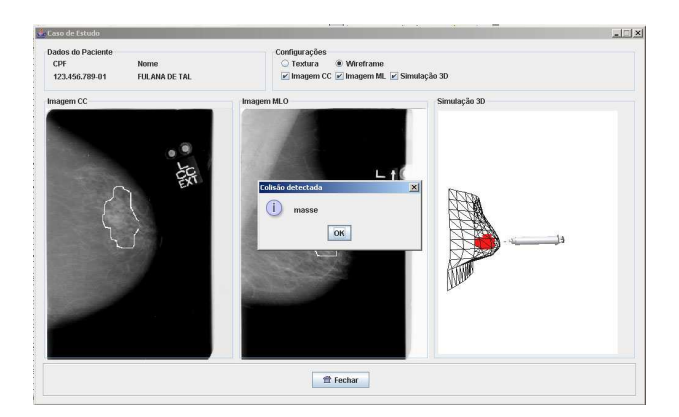

**Figura** 5. Mensagem alertando ao usuário que ocorreu colisão.

### 4. Resultados e Discussões

A implementação apresentada no item anterior tem como resultado um sistema onde é poss´ıvel treinar virtualmente o procedimento de PAAF, sendo o foco principal desse trabalho a implementação de casos de estudo a partir de imagens reais. Para ilustrar a utilização da ferramenta serão utilizados dois casos (Figuras  $6(a)$  e  $6(b)$  e Figuras  $6(c)$  e  $6(d)$ ), onde será discutido desde o cadastramento do paciente até o momento em que é efetuado, de modo virtual, o treinamento.

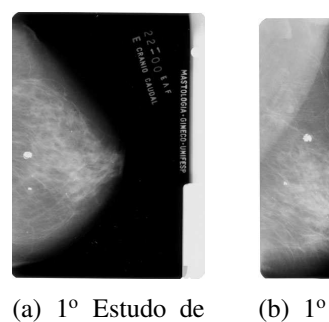

Caso: Imagem CC.

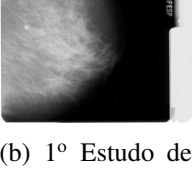

Caso: Imagem MLO.

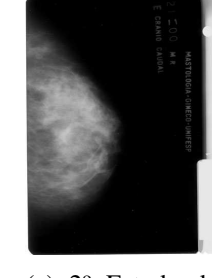

CC.

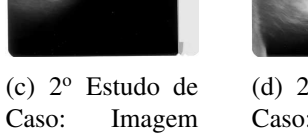

(d) 2 <sup>o</sup> Estudo de Caso: Imagem MLO.

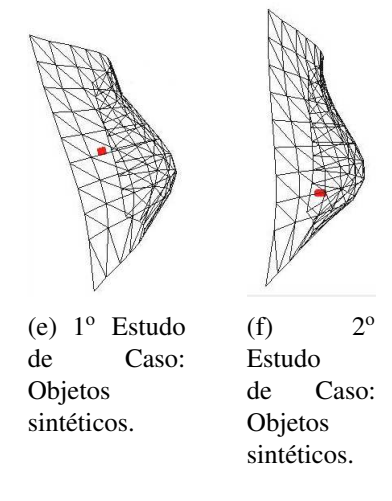

**Figura 6. Estudos de caso.**

O primeiro passo a ser realizado foi submeter as imagens mamograficas para um ´ especialista para que este analisasse e delimitasse os nódulos nas visões CC e MLO de cada estudo de caso em um ferramenta de editoração gráfica. Após os nódulos terem sido marcados por um especialista, os mamogramas podem ser utilizados como fonte de entrada de informações para o sistema desenvolvido.

Após a escolha das visões CC e MLO do mamograma com o nódulo delimitado é dado início à aplicação dos algoritmos de PI citados nos capítulos anteriores. A primeira técnica de PI aplicada foi a de redução de escala. Após a operação de escala foi realizada a binarização da imagem, cujo propósito foi destacar a área da mama do fundo da imagem. Após a fase de binarização, foi aplicada uma dilatação morfológica, para preservar o formato da mama, e em seguida, foram realizadas três sucessivas erosões morfológicas, para isolar a região da mama. O próximo passo consistiu em segmentar a mama. A segmentação da mama foi feita usando de um algoritmo de crescimento de região. Após a fase de segmentação da mama deu-se início à fase de extração de medidas. Depois da fase de extração de medidas, foi efetuado a descompressão da mama. Depois da fase de descompressão, foi efetuado o alinhamento entre as visões, que é o módulo responsável pelo estabelecimento da correspondência entre as visões CC e MLO. Após a execução das fases anteriores, cujo resultado fornece as medidas necessárias para a construção da mama sintetica 3D, os valores obtidos foram normalizados e armazenados em um arquivo ´ no formato OBJ, para posterior recuperação das coordenadas geradas.

Depois de gerado o arquivo no formato OBJ, foram executadas técnicas de PI que permitiram extrair características de nódulos (altura, largura e localização) de imagens mamográficas. A técnica de subtração foi utilizada para segmentar a área da mama do fundo da imagem. Após a eliminação do fundo da mamografia, a imagem mamográfica é binarizada para separar o nodulo do tecido da mama. A partir da imagem binarizada foi ´ aplicado o algoritmo para extração de medidas do nódulo e, em seguida, o alinhamento entre as visões. Em seguida, foram obtidas as medidas necessárias para a construção do nódulo sintético 3D. Os valores obtidos foram normalizados, e armazenados em um arquivo no formato OBJ. Na Figura  $6(e)$  são apresentados os objeto sintéticos 3Ds gerados referentes ao estudo de caso mostrado nas Figuras  $6(a)$  e  $6(b)$  e na Figura  $6(f)$  são exibidos os objetos 3Ds gerados referentes ao estudo de caso mostrado nas Figuras 6(c) e 6(d).

Com base nos resultados do algoritmo de extração de medidas são criados dois arquivos no formato OBJ, um para armazenar a mama sintetica 3D e outro para armaze- ´ nar o nódulo sintético 3D. Inicialmente havia se optado por uma abordagem de processar a imagem e gerar o modelo sintético a todo momento que fosse efetuar o treinamento do procedimento. No entanto, essa abordagem mostrou-se ineficaz devido a performance ` dos algoritmos de PI que consumiam em média 40 segundos para gerar os objetos em cada execução. Atualmente os modelos 3Ds são convertidos em arquivos OBJ e gravados após sua geração. Na primeira execução ainda leva em média 40 segundos pois é necessário executar os algoritmos de PI. No entanto, a partir da segunda execução, como já existem os modelos 3Ds armazenados em formato OBJ basta carregá-los com a API J3D, procedimento que leva menos de 1 segundo.

Após a geração dos arquivos OBJ, os casos podem ser selecionados para treinamento por meio de uma interface gráfica. Em ambos os casos apresentados, o usuário possui alguns parâmetros que podem ser alterados durante o treinamento. Por exemplo, o usuário pode alterar o modo em que o modelo 3D da mama é exibido, optando pelo modo com textura ou *wireframe*. Uma das finalidades do modo *wireframe* é permitir que usuários com baixa experiência no procedimento de PAAF possam realizar o treinamento virtual, pois quando a mama está no modo *wireframe* consegue-se enxergar o nódulo através dela, fato que facilita o treinamento. Outro motivo é permitir conferir se o sistema está correto em relação aos parâmetros fornecidos pelos usuários e aos resultados das técnicas empregas. Além dos parâmetros de configuração, o usuário tem a possibilidade de efetuar rotação e translação nos objetos que compõem a cena 3D. Essas operações podem ser realizadas nos eixos  $x, y \in \mathbb{Z}$  do plano cartesiano (6 graus de liberdade). Além disso, o usuário conta com uma terceira operação disponível: a de aproximação (*zoom*). No momento em que a agulha encostar no nódulo ocorrerá a colisão e o fato será informado ao usuário que está efetuando o treinamento através de uma mensagem. A Figura  $7(a)$  mostra a seleção do primeiro caso e a Figura  $7(b)$  apresenta o segundo caso.

A partir dos resultados percebe-se que o sistema desenvolvido atingiu os objetivos propostos que era o desenvolvimento de um módulo de sistema para a geração de casos de estudo a partir de imagens reais para serem utilizados em uma ferramenta para treinamento virtual do procedimento de PAAF.

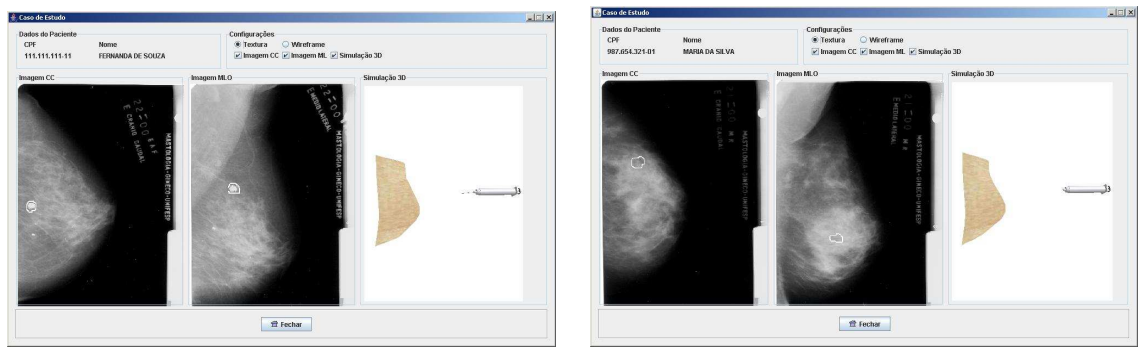

(a) 1 <sup>o</sup> Estudo de Caso. (b) 2

(b)  $2^{\circ}$  Estudo de Caso.

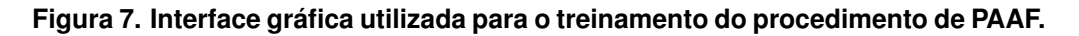

## 5. Conclusões

A utilização de imagens reais para gerar casos para treinamento virtual usando RV pode oferecer inúmeras vantagens para a área médica, pois os profissionais da área podem treinar o procedimento em vários casos diferentes, diferente do protótipo anteriormente desenvolvido [Lima et al. 2004] que utiliza sempre o mesmo objeto para representar a mama e sempre o mesmo formato de nódulo.

O modulo desenvolvido neste trabalho ajuda a conferir realismo ao treinamento, ´ pois os profissionais da área deparam-se constantemente com mamas e nódulos com diversas formas e tamanhos. A partir das imagens mamográficas, o treinamento poderá ser executado com a ferramenta antes que o profissional execute o procedimento em pacientes reais, contribuindo para a diminuição dos riscos para o paciente. Uma limitação apresentada pelo módulo de sistema desenvolvido é que ao se gerar as estruturas 3Ds que representam a mama e nódulo, a fisiologia interna de tais orgãos não são consideradas. Tal limitação surgiu por não fazer parte do escopo do presente trabalho. Espera-se que em trabalhos futuros modelos 3Ds completos sejam gerados considerando a fisiologia interna da mama e do nódulo.

Foram apresentadas tambem as tecnologias de ´ *hardware* e *software* que foram utilizadas para o desenvolvimento do trabalho. Como mencionado, a utilização da linguagem *Java*, juntamente com as APIs para manipulação de imagens 2Ds e objetos 3Ds, facilitou o desenvolvimento do projeto, reduzindo os esforços em programação e tempo no desenvolvimento do projeto.

O trabalho traz como contribuição um protótipo melhorado de uma ferramenta de RV para simulação do procedimento de PAAF, permitindo aos profissionais da área medica treinarem os procedimentos referentes a esse exame, sem a necessidade de cobaias ´ ou cadáveres. Como mencionado, cadáveres exigem contínuas ações de manutenção, o que gera custos. Com a ferramenta pretende-se diminuir a necessidade de cadaveres ´ para os treinamentos, reduzindo o custo e aumentando a possibilidade de disponibilidade do treinamento. Pretende-se, ainda, disponibilizar o treinamento sem que o estudante tenha a necessidade de observar constantemente uma pessoa mais experiente efetuando o procedimento.

Especificamente para a área de RV, o trabalho traz como contribuição a geração

de classes genéricas para construção de modelos 3Ds a partir de imagens reais, gravação e recuperação de dados, além do armazenamento e recuperação dos arquivos nos formatos OBJ, que podem ser usadas para simulação de outros tipos de exames de punção ou até mesmo na construção de AVs com finalidades diversas de treinamento médico. Pretende-se, em trabalhos futuros, adicionar métodos de colisão mais precisos, métodos de deformação e equipamentos não convencionais melhorando, assim, a interação do usuário com a ferramenta.

#### **Referências**

- Almeida, A. (1998). Usando o computador para processamento de imagens médicas. In *Revista Informatica M ´ edica ´* , volume 1.
- Goes, C. E., Schiabel, H., and Nunes, F. L. S. (2003). Segmentação automática de imagens mamográficas digitais utilizando morfologia matemática e crescimento de região. In *Radiologia Brasileira*, volume 36, pages 18–18, Recife - PE.
- INCA (2009). Institulo nacional do câncer, disponível em: www.inca.gov.br, acesso em: maio/2009.
- JAI (2009). Java advanced image api v. 1.2.1, disponível em: java.sun.com/products/javamedia/jai/, acesso em: maio/2009.
- JAVA (2009). Java 2 platform standard edition v. 1.4.2, disponível em: java.sun.com/j2se/1.4.2/, acesso em: maio/2009.
- JAVA3D (2009). Java3d api v. 1.3.1, disponível em: java.sun.com/products/javamedia/3d/, acesso em: maio/2009.
- Kita, Y., Highnam, R., and Brady, M. (1998). Correspondence between two different views of x-ray mammograms using simulation of breast deformation. In *Proceedings of Computer Vision and Pattern Recognition Conference*, pages 700–707, Santa Barbara.
- Lima, L., Nunes, F., Takashi, R., Rodello, I., Brega, J., and Sementille, A. (2004). Virtual reality for medical training: a prototype to simulate breast aspiration exam. In *Proceedings of ACM SIGGRAPH International Conference on Virtual-Reality Continuum and its Applications in Industry*, pages 328–331.
- Liu, A., Tendick, F., Cleary, K., and Kaufmann, C. (2003). A survey of surgical simulation: Applications, technology, and education. In *Presence*, volume 12, pages 599–614.
- Souza, M., Centeno, T., and Pedrini, H. (2003). Integrando reconstrução 3d de imagens tomográficas e prototipagem rápida para a fabricação de modelos médicos. In Revista *Brasileira de Engenharia Biomédica*, volume 10, pages 103–115.
- Stotzka, R., Muller, T., Eppler, W., and Gemmeke, H. (1998). Three-dimensional reconstruction of clustered microcalcifications from two digitized mammograms. volume 3338, pages 513–520.
- Szekely, G., Bajka, M., Brechbuhler, C., Dual, J., Enzler, R., Haller, U., Hug, J., Hutter, R., Ironmonger, N., Kauer, M., Meier, V., Niederer, P., Rhomberg, A., Schmid, P., Schweitzer, G., PhD, M., Vuskovic, V., and Troster, G. (1999). Virtual reality based surgery simulation for endoscopic gynaecology. In *Proceedings of Medicine Meets Virtual Reality 7*, pages 351–357, Amsterdam. IOS Press.